ONLINE CONNECTEN

TIPS DOOR ADRIANNE VAN DOORN SOCIALADVISORS & ONTWIKKELINGSKUNDE

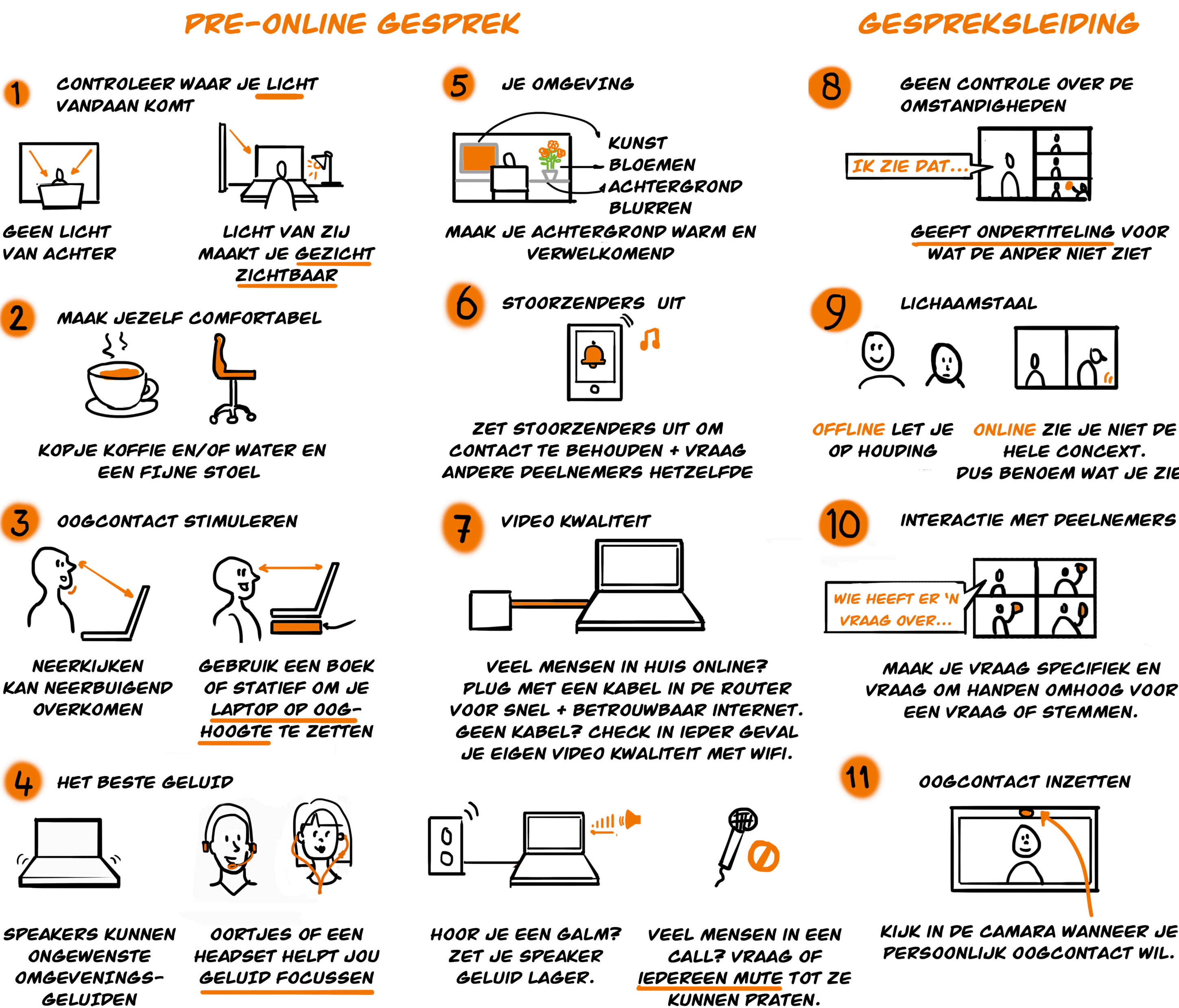

OPPICKEN

VISUEELVERSLAG DOOR:

JESSICA MILLS DESIGN E VISUALISATION

GEEFT ONDERTITELING VOOR WAT DE ANDER NIET ZIET

HELE CONCEXT. DUS BENOEM WAT JE ZIET

INTERACTIE MET DEELNEMERS

**MAAK JE VRAAG SPECIFIEK EN** VRAAG OM HANDEN OMHOOG VOOR EEN VRAAG OF STEMMEN.

OOGCONTACT INZETTEN

KIJK IN DE CAMARA WANNEER JE PERSOONLIJK OOGCONTACT WIL.

## FORMAT & PAUZES

STRAK OP DE STRUCTUUR ZACHT OP DE INHOUD  $\Box \Leftrightarrow \bigcirc \Leftrightarrow \triangle \Leftrightarrow \Box$ HET IS DE ROL V.D. FACILITATOR OM OVERZICHT TE BEWAREN. GELUID IN PAUZES

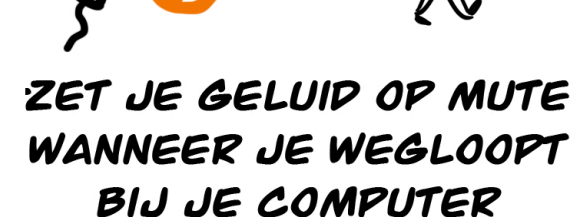

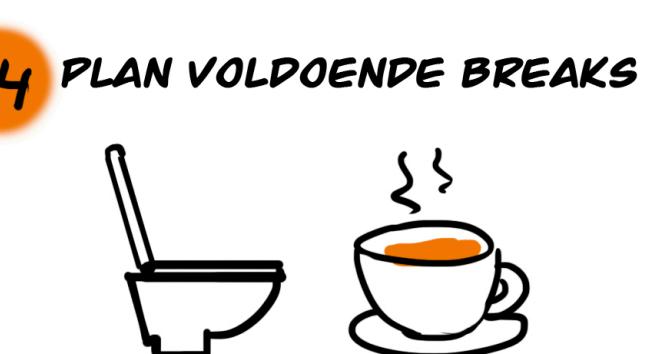

ONLINE GESPREKKEN VERGT MEER CONCENTRATIE EN IS MEER DOEL GERICHT.

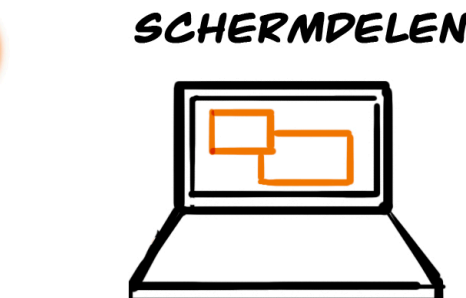

IJ

CHECK WAT JE OP JE SCHERM HEBT STAAN, VOORDAT JE JE SCHERM DEELT, KAN MAG **IEDEREEN DEZE INFO ZIEN?** 

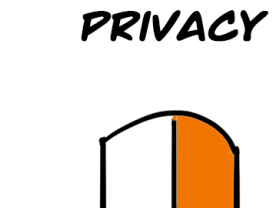

CHECK ALTIJD DE **VOORWAARDEN** 

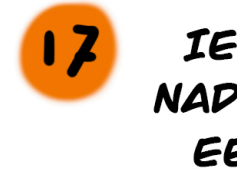

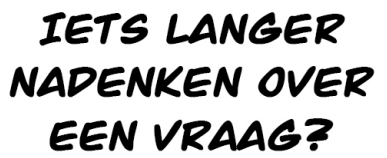

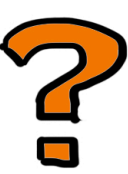

STEL HEM VLAK VOOR DE PAUZE

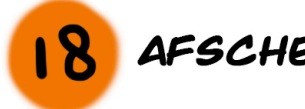

**AFSCHEIDNEMEN** 

| ц,<br>ŋ |    |
|---------|----|
| υ       | Ф  |
| ч       | D. |

**ZWAAIEN MET HANDEN IS ACTIEF EN** EFFECTIEF

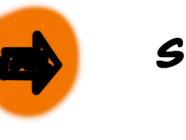

SOFTWARE OPTIES

**SKYPE ZOOM TEAMS HANGOUTS** 

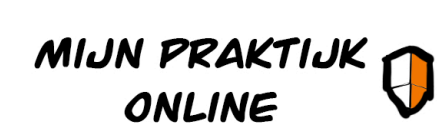